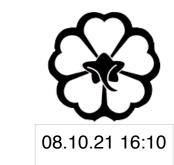

# CSCI 120 Introduction to Computer Science and Programming I Lecture 4: Lists

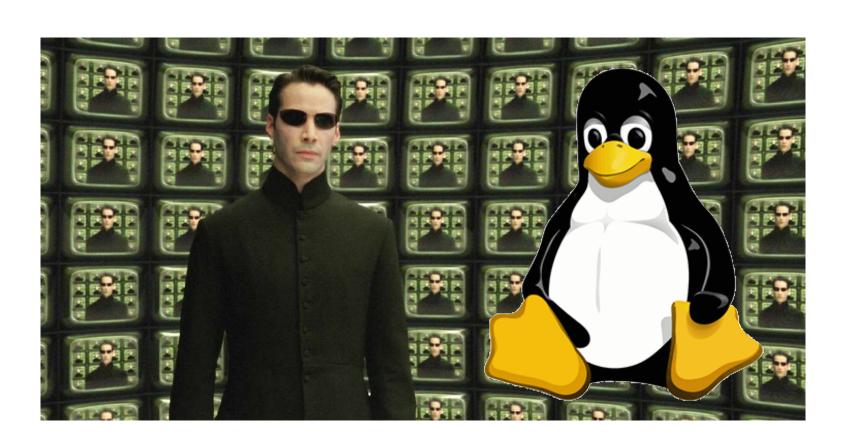

Jetic Gū

## Overview

- Focus: Basic Python Syntax
- Core Ideas:
  - 1. lists revisited
  - 2. list as a class: methods of list

# list type data

Literally a list of variables...

- An ordered sequence of variables
  - type([1, 2, 3, 4, 5]) # This would return list list instances are declared using square brackets, with values inside separated by comma
  - Indexed access: just like str, values inside the list can be accessed through indexing

```
a = [1, 24, 76]
b = ["red", "green", "blue"]
c = [1, 1.0, "funny stuff"]
```

- A list instance can have different types of values
  - In the last example above, list instance c contains an int, a float, and a str

```
c = [1, 1.0, "funny stuff"]
print("There are", len(c), "objects in list c")
d = [1, 2, c]
print("There are", len(d), "objects in list d")
```

- len() function can be used to check the number of characters in a string
- len() function can also be used to check the number of objects in a list
- A list instance itself is also an object

```
a = [1, 2, 3, 4, 5]
for item in a:
   item = item + 1  # This will not work
for i in range(len(a)):
   a[i] = a[i] + 1  # This will work
```

• If you want to change the value of an object in a list, you must use indexing

```
a = [1, 2, 3, 4, 5]
b = [5, 6, 7, 8, 9]
c = a + b \# c = [1, 2, 3, 4, 5, 5, 6, 7, 8, 9]
d = b + a \# d = [5, 6, 7, 8, 9, 1, 2, 3, 4, 5]
```

- Two lists can be combined as one using the plus sign
  - This is called concatenation, similar to what you have in linear algebra

```
a = [1, 2, 3, 4, 5]
b = [5, 6, 7, 8, 9]
c = a[1:3]
d = (b + a)[4:8]
```

#### Slicing

- Using indexing, you can take a slice of the list as a "sub-list"
- Similar to substrings, but careful: indexing in str always returns a str, for list it could be an element (e.g. d[3]) or a sub-list (e.g. d[3:4])

## Methods of list

## What is a method?

- In python, you have a few things that are callable
  - A callable thing can be called using parenthesis (e.g. print (...))
  - Callable names: functions, and methods
  - Functions can be called on its own, methods must be called by instances
    - e.g. you have a str variable, split is a method for str type data print ("I like cheese".split())
  - Methods can only be called on values/variables with that type

Cook Cook

## append method

```
a = []
a.append(1)
a.append("second element")
print(a)
```

- You can add values/variables/objects to the end of a list using append
- append is the name of a method for list objects

Court

## insert method

```
a = []
a.insert(0, 1)
a.insert(0, "new first element")
a.insert(1, "new second element")
print(a)
```

- insert takes 2 arguments: position, and value
  - position specifies which index the new value is inserted in
  - after insertion, every element originally from [position:] is pushed back
     by to [position+1:]

Color

## List Methods Check of a Value is in a list

```
a = ["Jetic", "Jeremy", "Jenny", "Johanna"]
if "Jetic" in a:
    print ("Jetic is in the list!")
else:
    print("Jetic is not in the list!")
```

- in operator
  - Similar to strings, the in operator lets you check if a particular value is inside the list

## Some extras

```
a = ["Jetic", "Jeremy", "Jenny", "Johanna"]
a.sort()
```

- Sort alphabetically (works with list of str only)
  - The sort method can help you sort a list with all str values alphabetically

## Some extras

```
a = [5, 7, 1, 9]
a.sort()
```

- Sort in increase order (works with list of int or float only)
  - The sort method can help you sort a list with all numerical values in increasing order

## Some extras

```
a = [5, 7, 1, 9]
print("The greatest value in a is:", max(a))
print("The smallest value in a is:", min(a))
print("The sum of all values in a is:", sum(a))
print("The average of all values in a is:", sum(a)/len(a))
```

- min, max, sum
  - works with list of int or float only